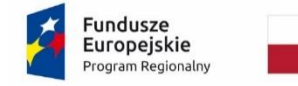

Rzeczpospolita Polska

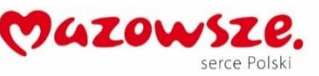

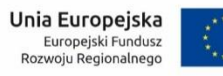

Załącznik nr 2 do SWZ (Załącznik nr 1 do Umowy)

znak postępowania: CG.ZP.U.272.7.2021.AS

Opis przedmiotu zamówienia:

*Przeprowadzenie analizy, zaprojektowanie, opracowanie i wdrożenie trzech Systemów Dziedzinowych, zapewnienie Zamawiającemu roboczogodzin na prace zlecane oraz udzielenie Zamawiającemu Wsparcia technicznego w ramach projektu "Regionalne partnerstwo samorządów Mazowsza dla aktywizacji społeczeństwa informacyjnego w zakresie e-administracji i geoinformacji" (Projekt ASI).*

współfinansowanego przez Unię Europejską ze środków Regionalnego Programu Operacyjnego Województwa Mazowieckiego na lata 2014-2020

Symbol dostaw, usług lub robót budowlanych zgodnie z CPV:

- 1) 48000000-8 Pakiety oprogramowania i systemy informatyczne,
- 2) 72263000-6 Usługi wdrażania oprogramowania,
- 3) 72265000-0 Usługi konfiguracji oprogramowania,
- 4) 72212000-4 Usługi programowania oprogramowania aplikacyjnego,
- 5) 72000000-5 Usługi informatyczne: konsultacyjne, opracowywania oprogramowania, internetowe i wsparcia,
- 6) 72220000-3 Usługi doradcze w zakresie systemów i doradztwo techniczne,
- 7) 72224000-1 Usługi doradcze w zakresie zarządzania projektem,
- 8) 72224100-2 Usługi w zakresie planowania wdrażania systemu,
- 9) 72240000-9 Usługi analizy systemu i programowania,
- 10) 72242000-3 Usługi modelowania projektu,
- 11) 72266000-7 Usługi doradcze w zakresie oprogramowania,
- 12) 72611000-6 Usługi w zakresie wsparcia technicznego,
- 13) 79111000-5 Usługi w zakresie doradztwa prawnego.

# **Spis treści**

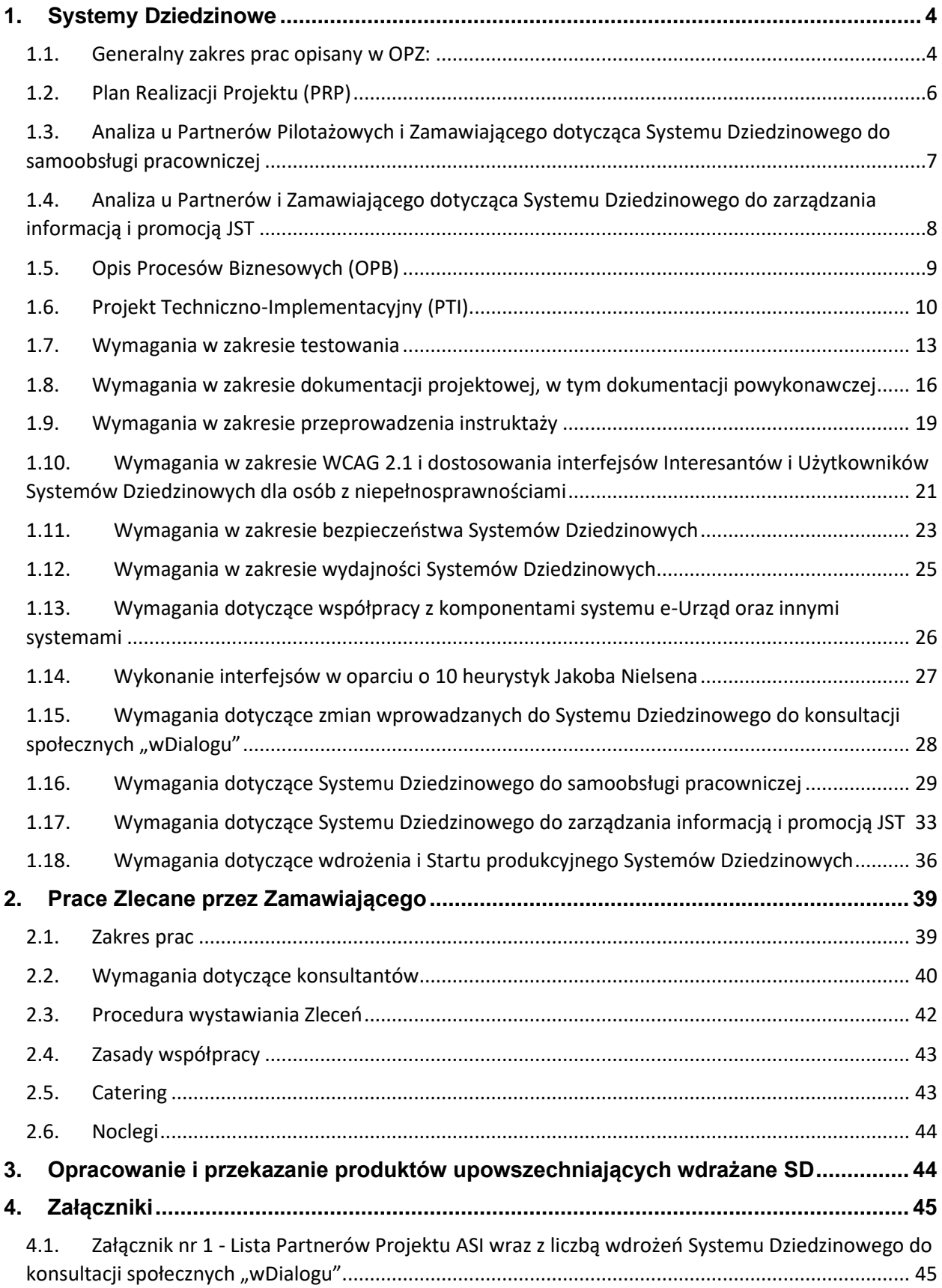

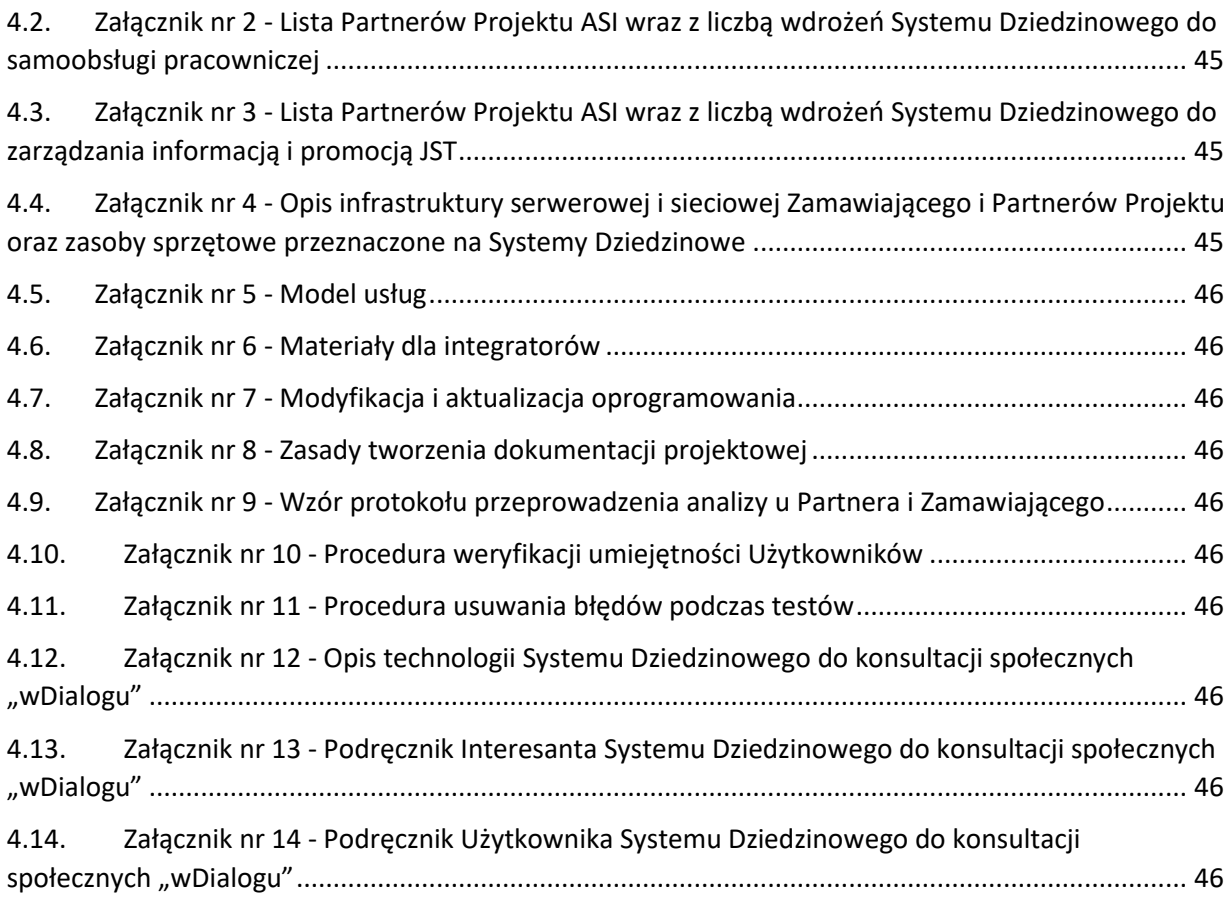

# <span id="page-3-1"></span><span id="page-3-0"></span>**1. Systemy Dziedzinowe**

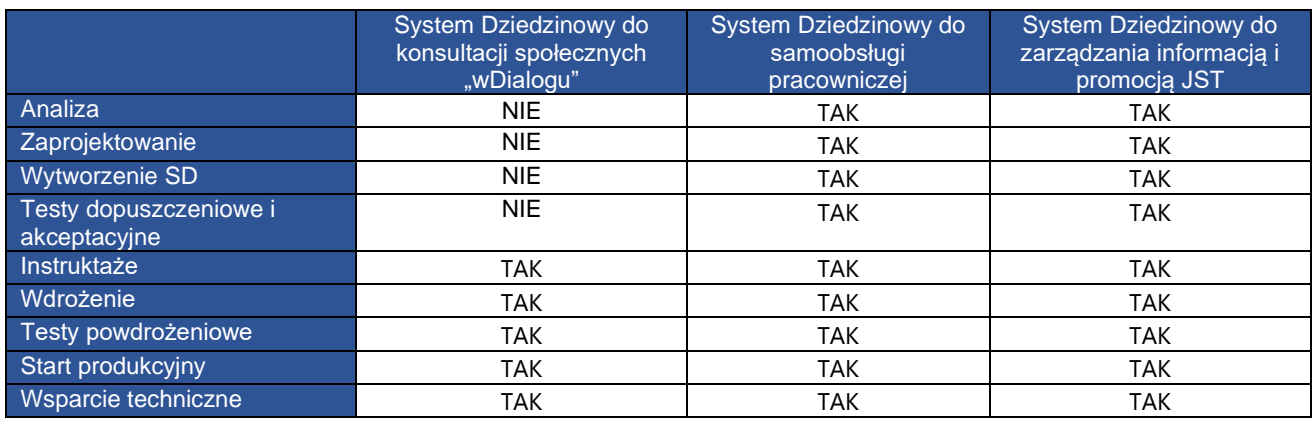

# **1.1. Generalny zakres prac opisany w OPZ:**

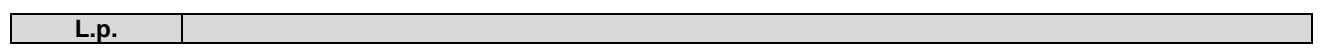

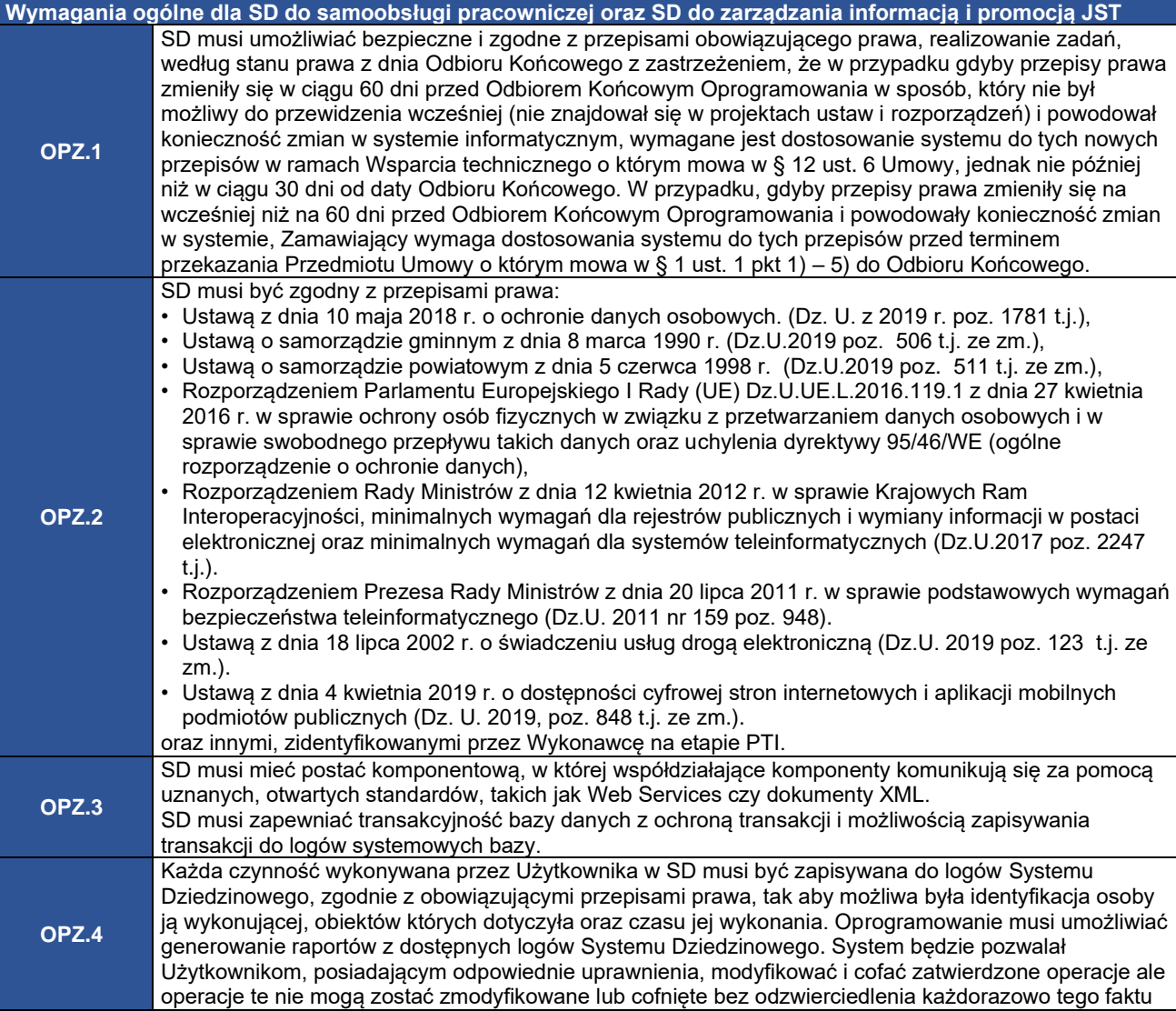

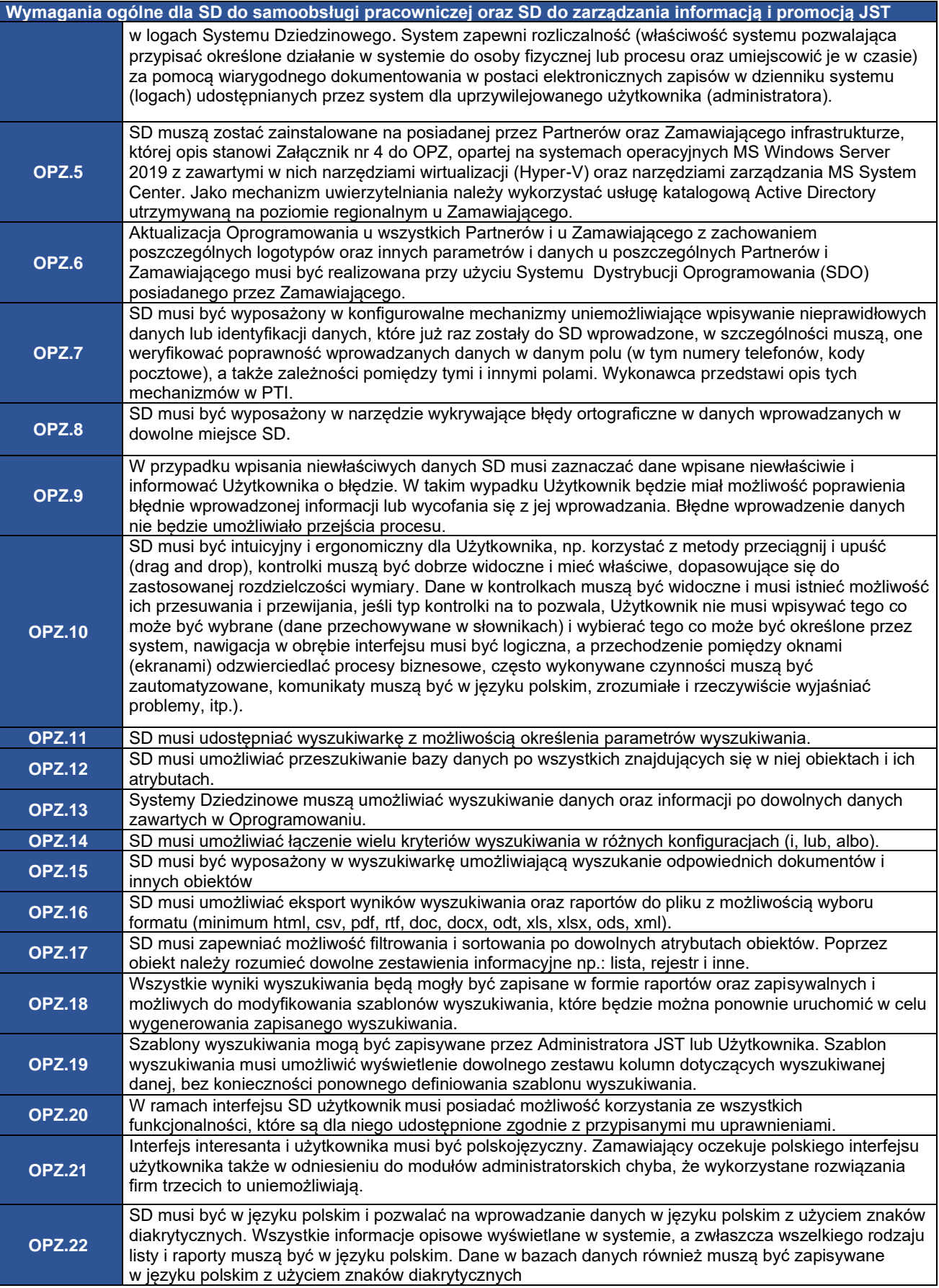

![](_page_5_Picture_287.jpeg)

# **1.2. Plan Realizacji Projektu (PRP)**

<span id="page-5-0"></span>![](_page_5_Picture_288.jpeg)

![](_page_6_Picture_248.jpeg)

#### **1.3. Analiza u Partnerów Pilotażowych i Zamawiającego dotycząca Systemu Dziedzinowego do samoobsługi pracowniczej**

<span id="page-6-0"></span>![](_page_6_Picture_249.jpeg)

#### **1.4. Analiza u Partnerów i Zamawiającego dotycząca Systemu Dziedzinowego do zarządzania informacją i promocją JST**

<span id="page-7-0"></span>![](_page_7_Picture_285.jpeg)

![](_page_8_Picture_253.jpeg)

# **1.5. Opis Procesów Biznesowych (OPB)**

<span id="page-8-0"></span>![](_page_8_Picture_254.jpeg)

![](_page_8_Picture_255.jpeg)

# **1.6. Projekt Techniczno-Implementacyjny (PTI)**

<span id="page-9-0"></span>![](_page_9_Picture_229.jpeg)

![](_page_9_Picture_230.jpeg)

![](_page_10_Picture_232.jpeg)

![](_page_11_Picture_217.jpeg)

![](_page_11_Picture_218.jpeg)

![](_page_12_Picture_229.jpeg)

# **1.7. Wymagania w zakresie testowania**

<span id="page-12-0"></span>![](_page_12_Picture_230.jpeg)

\* nie dotyczy testów wewnętrznych, dopuszczeniowych i akceptacyjnych przed wdrożeniem SD

![](_page_13_Picture_366.jpeg)

![](_page_14_Picture_316.jpeg)

![](_page_15_Picture_297.jpeg)

## **1.8. Wymagania w zakresie dokumentacji projektowej, w tym dokumentacji powykonawczej**

<span id="page-15-0"></span>![](_page_15_Picture_298.jpeg)

\* Dotyczy wymagania D11, D.12, D.13. D.14

![](_page_15_Picture_299.jpeg)

![](_page_16_Picture_325.jpeg)

![](_page_17_Picture_270.jpeg)

# **1.9. Wymagania w zakresie przeprowadzenia instruktaży**

<span id="page-18-0"></span>![](_page_18_Picture_312.jpeg)

![](_page_18_Picture_313.jpeg)

![](_page_19_Picture_285.jpeg)

![](_page_20_Picture_268.jpeg)

#### **1.10. Wymagania w zakresie WCAG 2.1 i dostosowania interfejsów Interesantów i Użytkowników Systemów Dziedzinowych dla osób z niepełnosprawnościami**

<span id="page-20-0"></span>![](_page_20_Picture_269.jpeg)

![](_page_20_Picture_270.jpeg)

![](_page_21_Picture_294.jpeg)

# **1.11. Wymagania w zakresie bezpieczeństwa Systemów Dziedzinowych**

<span id="page-22-0"></span>![](_page_22_Picture_275.jpeg)

![](_page_22_Picture_276.jpeg)

![](_page_23_Picture_325.jpeg)

![](_page_24_Picture_274.jpeg)

# **1.12. Wymagania w zakresie wydajności Systemów Dziedzinowych**

<span id="page-24-0"></span>![](_page_24_Picture_275.jpeg)

![](_page_25_Picture_271.jpeg)

## **1.13. Wymagania dotyczące współpracy z komponentami systemu e-Urząd oraz innymi systemami**

<span id="page-25-0"></span>![](_page_25_Picture_272.jpeg)

![](_page_25_Picture_273.jpeg)

![](_page_26_Picture_250.jpeg)

# **1.14. Wykonanie interfejsów w oparciu o 10 heurystyk Jakoba Nielsena**

<span id="page-26-0"></span>![](_page_26_Picture_251.jpeg)

![](_page_27_Picture_311.jpeg)

#### **1.15. Wymagania dotyczące zmian wprowadzanych do Systemu Dziedzinowego do konsultacji społecznych "wDialogu"**

<span id="page-27-0"></span>![](_page_27_Picture_312.jpeg)

![](_page_27_Picture_313.jpeg)

![](_page_28_Picture_260.jpeg)

## **1.16. Wymagania dotyczące Systemu Dziedzinowego do samoobsługi pracowniczej**

<span id="page-28-0"></span>![](_page_28_Picture_261.jpeg)

![](_page_28_Picture_262.jpeg)

![](_page_29_Picture_305.jpeg)

![](_page_30_Picture_307.jpeg)

![](_page_31_Picture_288.jpeg)

![](_page_32_Picture_260.jpeg)

## **1.17. Wymagania dotyczące Systemu Dziedzinowego do zarządzania informacją i promocją JST**

<span id="page-32-0"></span>![](_page_32_Picture_261.jpeg)

![](_page_32_Picture_262.jpeg)

![](_page_33_Picture_274.jpeg)

![](_page_34_Picture_248.jpeg)

![](_page_35_Picture_248.jpeg)

#### **1.18. Wymagania dotyczące wdrożenia i Startu produkcyjnego Systemów Dziedzinowych**

<span id="page-35-0"></span>![](_page_35_Picture_249.jpeg)

![](_page_36_Picture_318.jpeg)

![](_page_37_Picture_306.jpeg)

![](_page_38_Picture_304.jpeg)

# <span id="page-38-1"></span><span id="page-38-0"></span>**2. Prace Zlecane przez Zamawiającego**

# **2.1. Zakres prac**

![](_page_38_Picture_305.jpeg)

<span id="page-39-0"></span>![](_page_39_Picture_300.jpeg)

# **2.2. Wymagania dotyczące konsultantów**

![](_page_40_Picture_302.jpeg)

![](_page_41_Picture_273.jpeg)

# **2.3. Procedura wystawiania Zleceń**

<span id="page-41-0"></span>![](_page_41_Picture_274.jpeg)

![](_page_42_Picture_284.jpeg)

# **2.4. Zasady współpracy**

<span id="page-42-0"></span>![](_page_42_Picture_285.jpeg)

# **2.5. Catering**

<span id="page-42-1"></span>![](_page_42_Picture_286.jpeg)

![](_page_43_Picture_255.jpeg)

# **2.6. Noclegi**

<span id="page-43-0"></span>![](_page_43_Picture_256.jpeg)

# <span id="page-43-1"></span>**3. Opracowanie i przekazanie produktów upowszechniających wdrażane SD**

![](_page_43_Picture_257.jpeg)

![](_page_44_Picture_252.jpeg)

# <span id="page-44-1"></span><span id="page-44-0"></span>**4. Załączniki**

## **4.1. Załącznik nr 1 - Lista Partnerów Projektu ASI wraz z liczbą wdrożeń**  Systemu Dziedzinowego do konsultacji społecznych "wDialogu"

<span id="page-44-2"></span>W zewnętrznym pliku.

## **4.2. Załącznik nr 2 - Lista Partnerów Projektu ASI wraz z liczbą wdrożeń Systemu Dziedzinowego do samoobsługi pracowniczej**

<span id="page-44-3"></span>W zewnętrznym pliku.

## **4.3. Załącznik nr 3 - Lista Partnerów Projektu ASI wraz z liczbą wdrożeń Systemu Dziedzinowego do zarządzania informacją i promocją JST**

<span id="page-44-4"></span>W zewnętrznym pliku.

#### **4.4. Załącznik nr 4 - Opis infrastruktury serwerowej i sieciowej Zamawiającego i Partnerów Projektu oraz zasoby sprzętowe przeznaczone na Systemy Dziedzinowe**

W zewnętrznym pliku.

## **4.5. Załącznik nr 5 - Model usług**

<span id="page-45-1"></span><span id="page-45-0"></span>W zewnętrznym pliku.

## **4.6. Załącznik nr 6 - Materiały dla integratorów**

W zewnętrznym pliku.

# <span id="page-45-2"></span>**4.7. Załącznik nr 7 - Modyfikacja i aktualizacja oprogramowania** W zewnętrznym pliku.

## **4.8. Załącznik nr 8 - Zasady tworzenia dokumentacji projektowej**

<span id="page-45-4"></span><span id="page-45-3"></span>W zewnętrznym pliku.

## **4.9. Załącznik nr 9 - Wzór protokołu przeprowadzenia analizy u Partnera i Zamawiającego**

<span id="page-45-5"></span>W zewnętrznym pliku.

# **4.10. Załącznik nr 10 - Procedura weryfikacji umiejętności Użytkowników**

<span id="page-45-6"></span>W zewnętrznym pliku.

## **4.11. Załącznik nr 11 - Procedura usuwania błędów podczas testów**

<span id="page-45-7"></span>W zewnętrznym pliku.

## **4.12. Załącznik nr 12 - Opis technologii Systemu Dziedzinowego do konsultacji**  społecznych "wDialogu"

<span id="page-45-8"></span>W zewnętrznym pliku.

## **4.13. Załącznik nr 13 - Podręcznik Interesanta Systemu Dziedzinowego do konsultacji społecznych "wDialogu"**

<span id="page-45-9"></span>W zewnętrznym pliku.

## **4.14. Załącznik nr 14 - Podręcznik Użytkownika Systemu Dziedzinowego do konsultacji społecznych "wDialogu"**

W zewnętrznym pliku.